4. Ступин Ю.В. Методы автоматизации физических экспериментов и установок на основе ЭВМ. - М.: Энергоатомиздат, 1983.

5. Автоматизированная система научных исследований и обучения для естественно-научных факультетов университета. Системное  $mpo$ граммное обеспечение. Система макрокоманд для организации ввода-вывода. Общее описание системы. 20690793.29821-РП44-03. - Пермь. 1985.

6. Автоматизированная система научных исследований и обучения для естественно-научных факультетов университета. Системное  $mpo$ тояммное обеспечение. Пакет программ для решения задач АСНИ в ЛВС (ППП РАНИМ). Общее описание системы. 20690703.2982I-РП44-02. - Пермь, 1985.

УДК 681.32:51

A.A.KORODMH. A.A. YeDHWROR

ПРОГРАММНОЕ ОБЕСПЕЧЕНИЕ ДЛЯ ОЦЕНКИ ОСНОВНЫХ СТАТИСТИЧЕСКИХ ХАРАКТЕРИСТИК КРИВЫХ ДЕФОРМИРОВАНИЯ В РАМКАХ АСНИ "МАТЕРИАЛ"

(г. Горький)

Подсистема"Материал" в рамках АСНИ "Прочность", разрабатываемая в НИИ механики при ГГУ, является автономной многоуровневой  $MO =$ дульной системой, процесс функционирования которой разделен на ряд независимых этапов получения и преобразования информации /I/. Статистическая обработка кривых деформирования является звеном в обработке экспериментальной информации, которое позволяет сократить объем первичной информации и в то же время получить дополнительную информацию, необходимую для анализа экспериментальных данных.

На статистическую обработку поступают экспериментальные кривые - реализации некоторого процесса, заданные координатами точек.  $Mo$ дуль строит в заданных интервалах сечения и в каждом сечении вычисляет среднее значение  $(\bar{q})$ , дисперсию, доверительный интервал, коэффициент вариации, а также корреляционную зависимость между  $ceve$ ниями.

Экспериментальные данные, предварительно приведенные к некото-

рой стандартной форме, поэтупают на вход программного модуля, в котором они разделяются на отдельные кривые и записываются в столбцы матриц  $X$  и  $Y$ . Далее определяется интервал, общий для всех экспериментальных кривых. На этом интервале строится сетка (сечения). Число сечений  $\mathcal N$  может указать экспериментатор либо это определит программа, если экспериментатор не пожелает взять на себя  $0T$ нетственность. По длине интервала и числу сечений определяется шаг сетки. С этим шагом и проводятся сечения, если плотность точек Ha шага не превышает средней плотности на всем интервале,  $\, {\bf B}$ ллине противном случае шаг уменьшается (делением пополам) до тех пор. пока плотность точек в пределах шага сетки не окажется меньше сред ней плотности. После построения очередного сечения восстанавлива отся первоначальное значение шага сетки.

**Committee** 

В узлах сетки (сечения) формируется выборка. Для получения значения некоторой кривой в узле строится интерполяционный полином Лагранжа /2/ второй степени. После того как выборка в сечении  $X$ получена, вычисляются статистики: выборочное среднее, дисперсия, доверительный интервал, коэффициент вариации, корреляционная зависимость сечений, которая служит базой для определения линейных участков средней кривой на левом и правом концах интервала. Результаты этих вычислений выводятся на АЦПУ.

Входной информацией для модуля являются координаты точек, ноторые определяют экспериментальные кривые. Числа  $\mathcal{X}, \mathcal{Y}$  должны ОЫТЬ РАЗНОСОНЫ ПО ДВУМ ВЕКТОРАМ: ВЕКТОР  $X$  (точки  $x$ ) и вектор  $Y$ (точки  $\mathcal{Y}$ ). В каждом векторе точки одной кривой ограничены справа числом  $10^{10}$ . Порядок следования точек одной кривой и кривых друг за другом безразличен, лишь бы было соответствие между эле-MeHTAMM BeKTODOB  $X$  M  $Y$ .

Результаты вычислений выводятся на АЦПУ в следующем виде: число сечений координата X сечений ординаты -  $Y$  средней кривой дисперсия по сечениям  $X$ доверительный полуинтервал по сечениям коэффициент вариации в сечениях строка I корреляционной матрицы строка 2 корреляционной матрицы ...............................

**I9** 

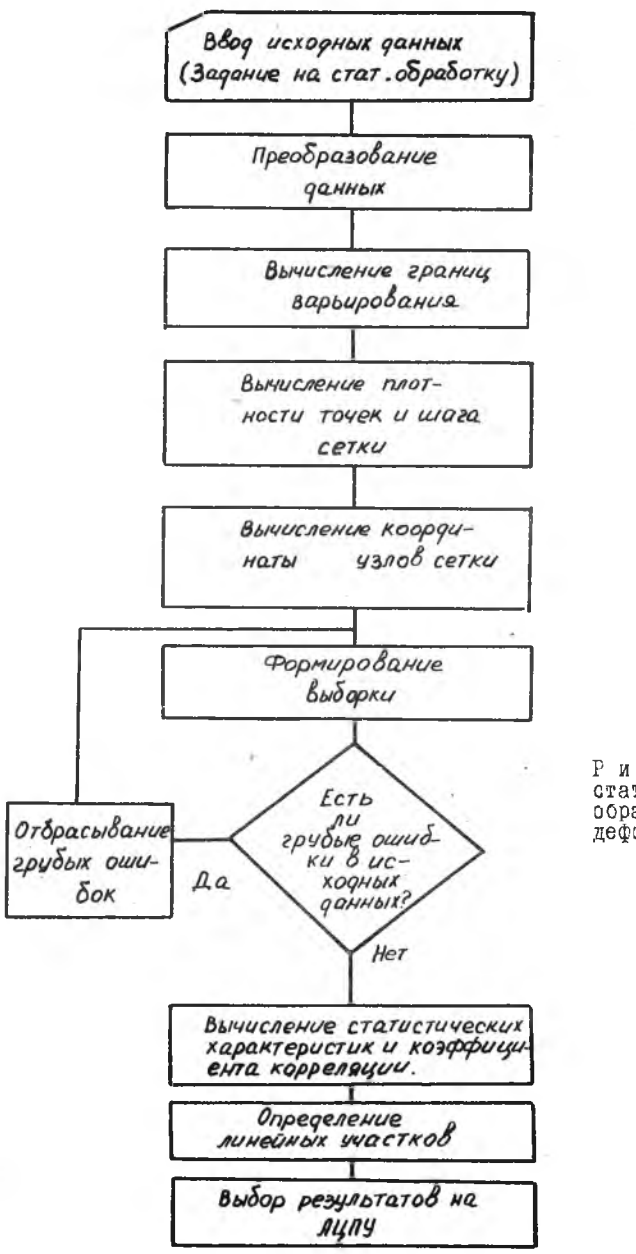

Рис. Блок-схема статистической обработки кривых деформирования

строка  $A - I$  корреляционной матрицы коэффициент корреляции на уровне 0.05 I линейный участок между сечениями 2 линейный участок между сечениями

Общие сведения о программном модуле

Идентификатор модуля: STAT Язык программирования: PORTRAN Среда функционирования: ОС ЕС. БЭСМ-6

Объем модуля: 260 перфокарт. В этот объем не включена программа подготовки входной информации, которая должна преобразовать экснериментальные данные к виду, пригодному для обработки модулем. Структура этой программы зависит от вида экспериментальной информации.

Протраммный модуль обращения к другим программам не имеет. Его блок-схема представлена на рисунке.

## Библиографический список

I. Бушмин Е.В. и др. Разработки технических и программных средств АСНИ и "Материал" с учетом их унификации //Автоматизация научных исследований: Сб. науч. работ. - Куйбышев: 1984.

2. Шуп Т. Решение инженерных задач на ЭВМ: практическое руководство: Пер. с англ. - М.: Мир. 1982. - 238 с.

**JIK 681.3** 

Д.А.Кузьмичев, Е.П.Калина, Ю.Г.Ковалев

ПРОГРАММИРОВАНИЕ ИМИТАЦИОННОГО КОМПЛЕКСА УЧЕБНОЙ АВТОМАТИЗИРОВАННОЙ СИСТЕМЫ НАУЧНЫХ ИССЛЕДОВАНИЙ

(г. Москва)

При современном уровне развития цифровой вычислительной техники, а также техники аналого-цифровых и цифро-аналоговых преобразований становится возможным широкое использование метода имитаци-